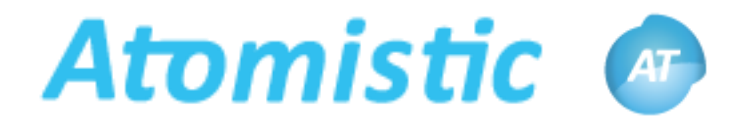

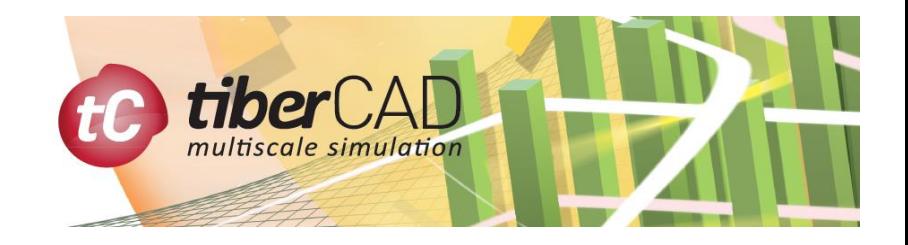

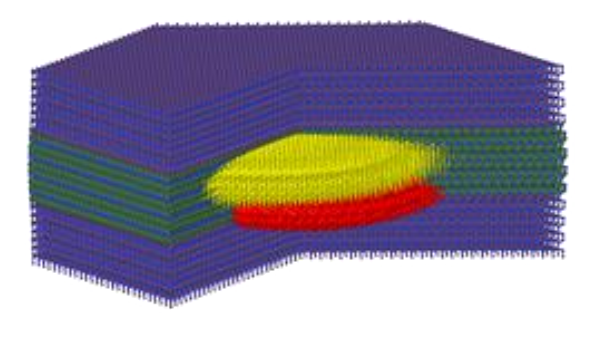

**Atomistic** is a set of tools for the simulation of nanostructures based on atomistic approaches. It contains a Module for structure relaxation of atomic structures based on **Valence Force Field** and a Module for **Empirical Tight Binding** calculations. An Atomistic Generator allows to generate an atomic basis associated with the finite element mesh which belongs to a given physical region, Empirical Tight Binding module allows for atomistic-based calculations of electronic and optical properties of Nanowires. Quantum Dots and Quantum Wells. Eigenstates, eigenfunctions and quantum density of a given system can be obtained by solving a tight-binding Hamiltonian.

- $\Box$  Built-in Atomistic Generator for several crystal structures
- Atomistic-based Empirical Tight Binding calculations of optoelectronic properties of Nanowires, Quantum Dots and Quantum Wells
- □ Accurate parameterization for several materials, including GaN/AlGaN/InGaN systems
- $\Box$  Random alloy approach to treat in a fundamental way nanometric features in active regions, such as alloy fluctuations

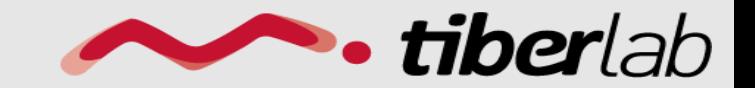

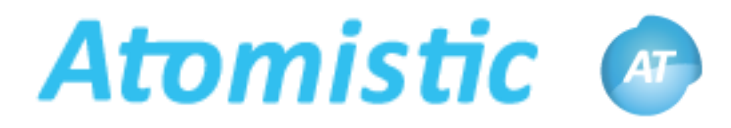

### *Atomistic* block

Device { Region ….

Region ….

{

}

…

Generation of atomic basis associated with the FEM mesh which belongs to a given physical region, based on the material specifications and the growth directions defined for that region.

**Atomistic** <*atomistic\_structure\_name*>

reference\_region

```
print = (xyz, gen, tgn)random_alloy = true
```
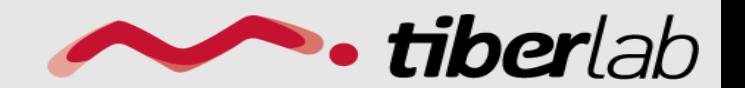

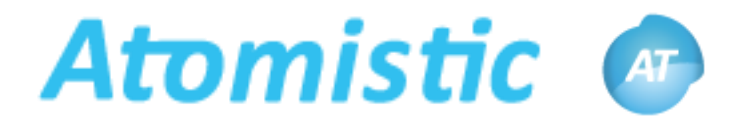

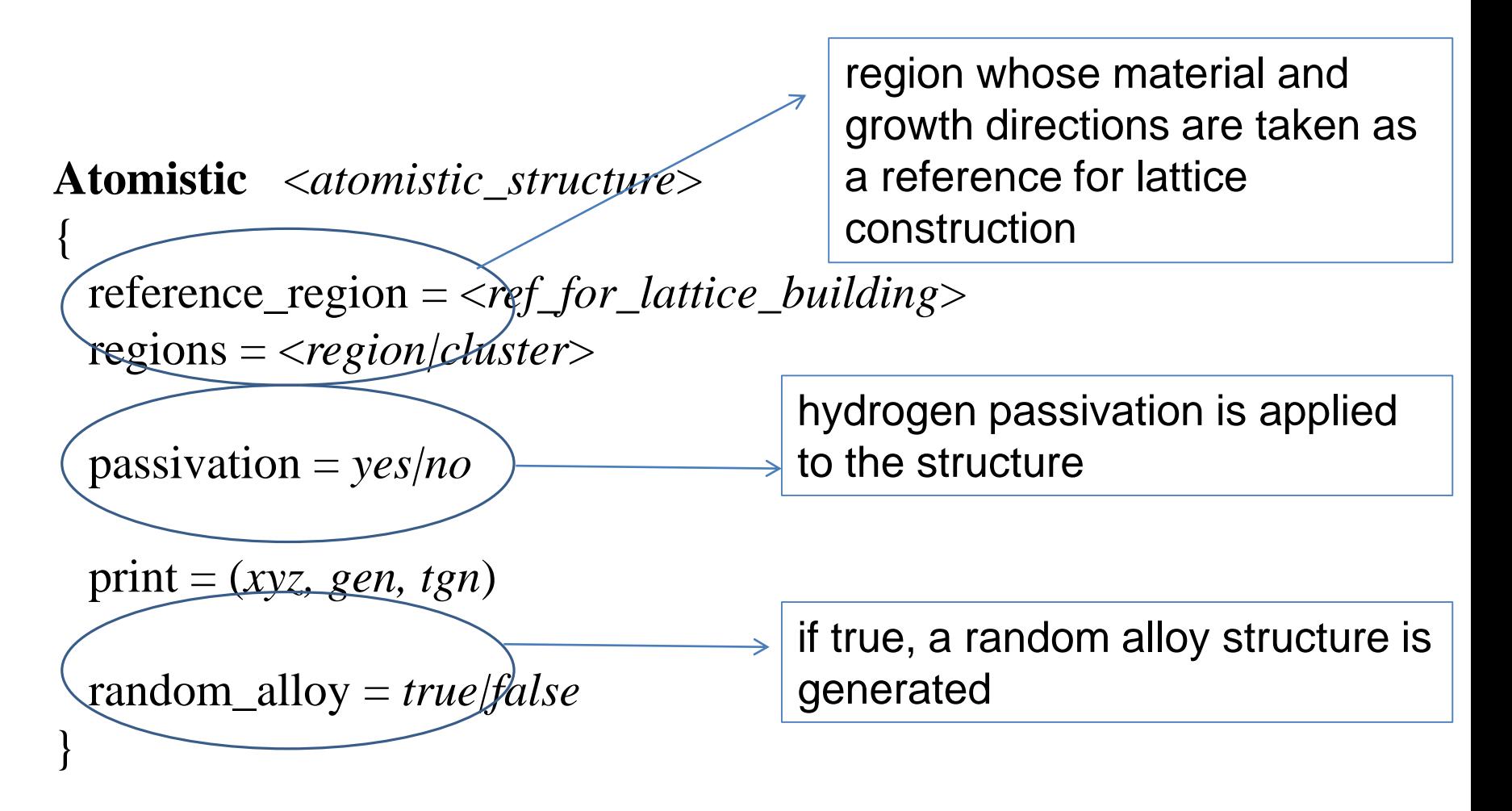

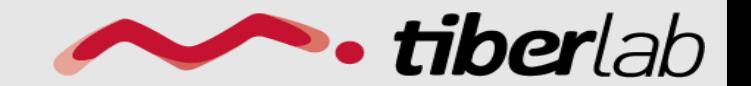

www.tiberlab.com

…

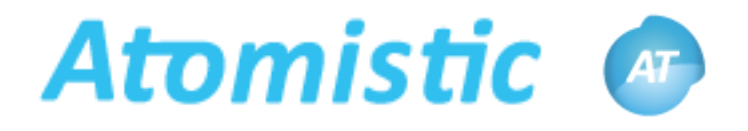

**Atomistic** <*atomistic\_structure*> {

 $periodicity = true$ 

 $supercell_size_y = \langle\forall\}$  $supercell\_size\_z = \le$ *value* 

for a 1D mesh, add periodicity in *x* direction; for a 2D mesh, add periodicity along *x* and/or *y*; for a 3D mesh, add periodicity along *x,y* and *z*

to build a supercell in the *yz* plane

Load external atomic structure in *xyz, gen* file formats

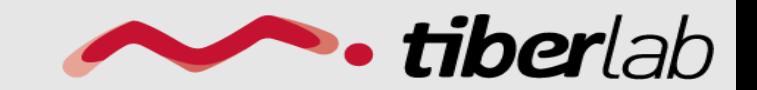

www.tiberlab.com

}

…

load\_structure = <*path*>

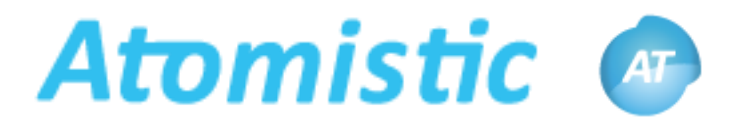

# Module *VFF:* **Valence Force**

Module VFF { **Field** name = *somename* regions = *set\_of\_regions* atomistic\_structure *= tb*

boundary\_conditions = *free\_standing | substrate| all\_around.*

Solver { absolute\_tolerance = …. }

All atoms relax,

B.C.:

- **E** atoms belonging to an initial layer are fixed,
- all the outer atoms are fixed

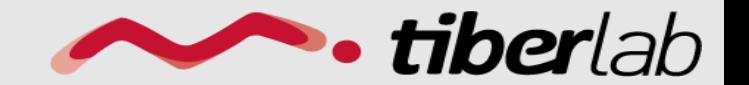

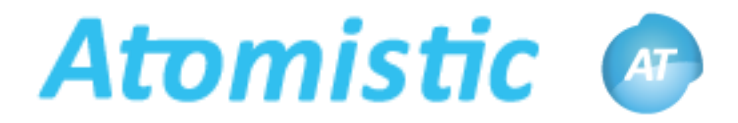

## **Module** *empirical\_tb*

Module empirical\_tb{ name = *somename* regions = *set\_of\_regions* atomistic\_structure *= tb* Solver { num\_valence\_eigenvalues = <*value*> num\_conduction\_eigenvalues = <*value*> } …………………………… On this atomic basis, **Empirical tight binding** is solved to find eigenvalues an wavefunctions

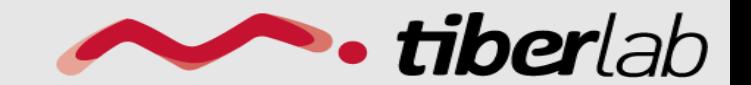

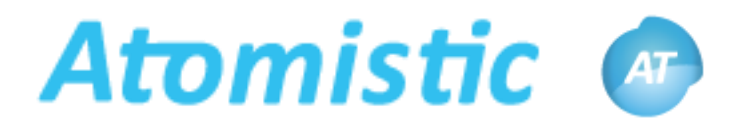

# **Module** *empirical\_tb*

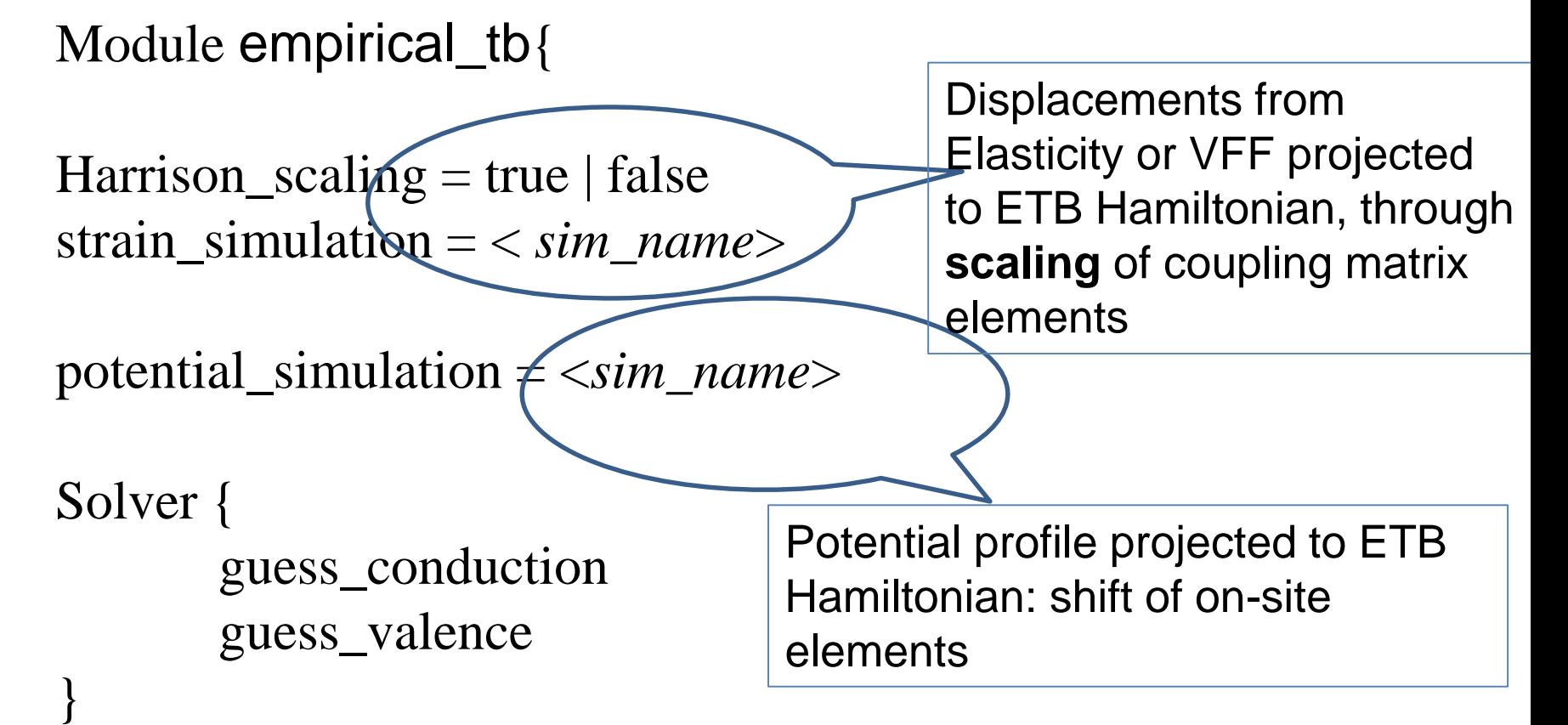

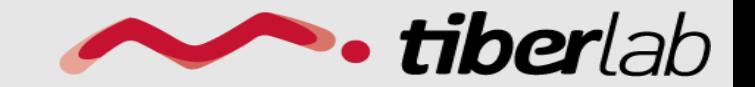

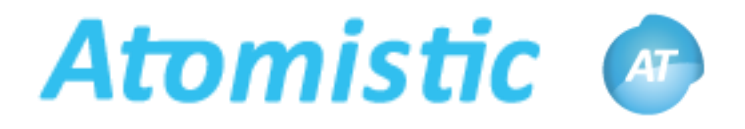

#### Module *optics\_tb*

Module opticstb{ name = <*somename>* regions = <*set\_of\_atomistic\_regions>*

initial\_state\_model *= <etb\_sim>* final\_state\_model *= <etb\_sim>* } optical matrix elements are calculated from the ETB simulations specified

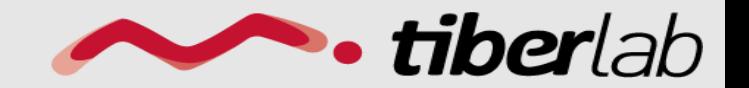

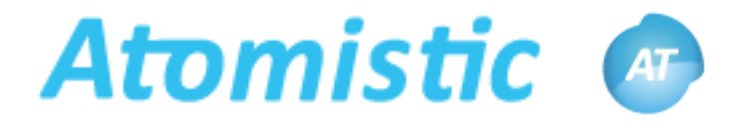

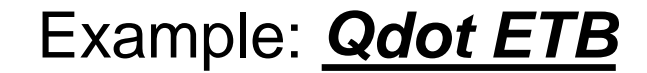

```
Region ball
  {
    material = GaNDoping {
      Nd = 1e15type = donor
      Ed = 0.025}
}
Region qbox
  {
    material = AlNDoping {
      Nd = 1e15type = donor
      Ed = 0.025}}
    Cluster atomistic
  {
    regions=(ball, qbox)
  }
  }
```
• tiberlab

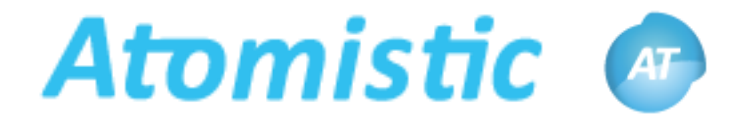

#### Example: *Qdot ETB*

```
Atomistic tb1
{
  regions = atomistic
  reference_region = nside
 passivation = yes
 print = (gen, xyz, top)
```
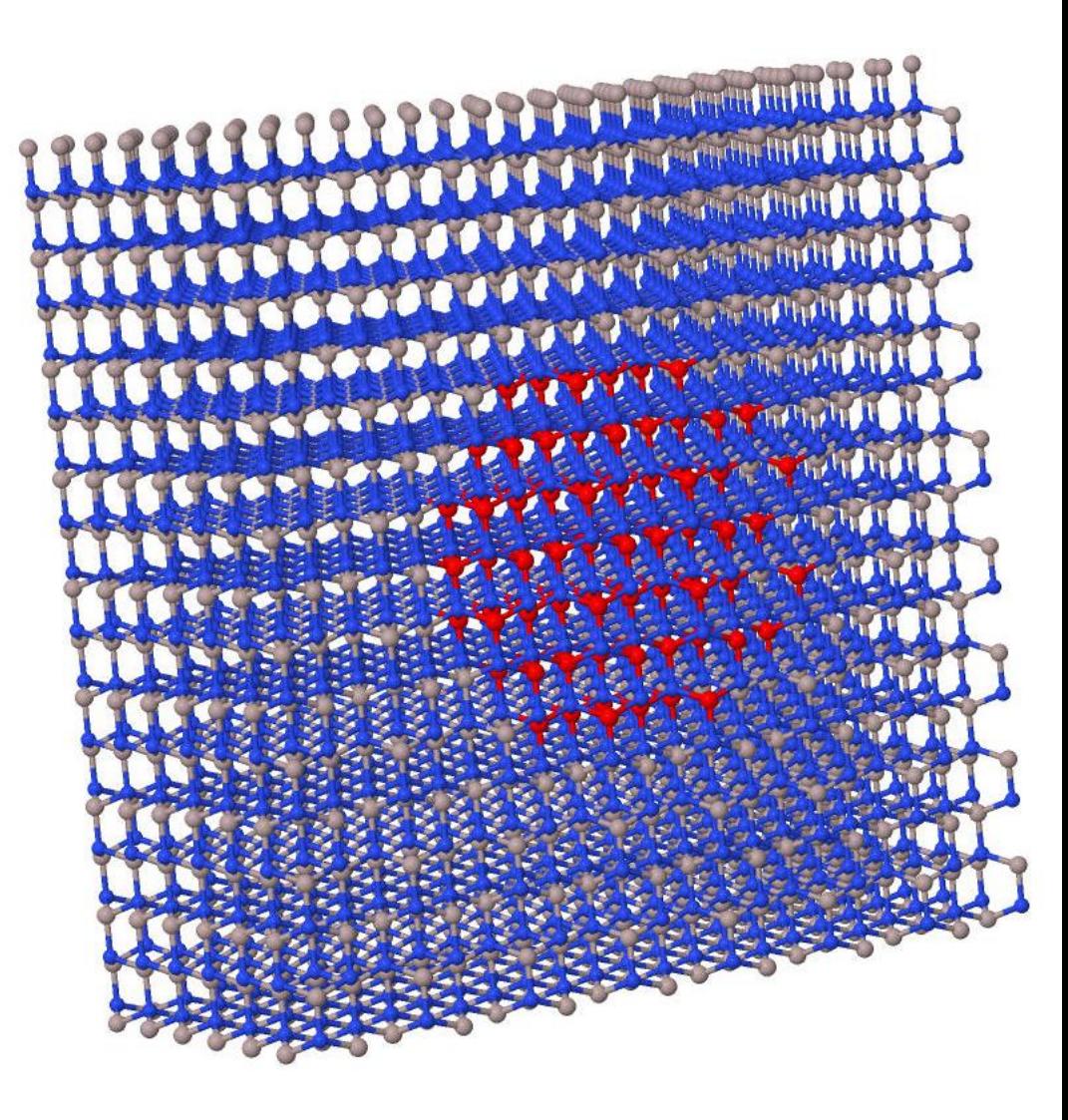

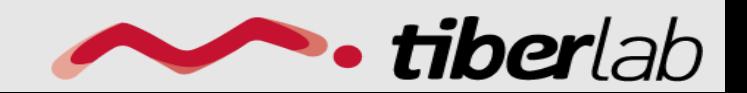

www.tiberlab.com

}

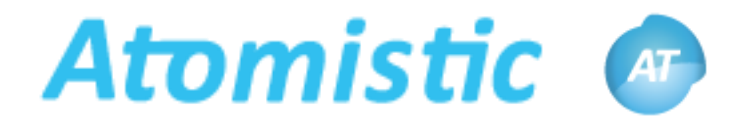

#### Example: *Qdot ETB*

```
Module empirical_tb
{
  regions = atomistic
  name = tb1atomistic_structure = tb1
 potential_simulation = dd
```

```
plot =(tbstates, MeshStatesNodes )
```
#### Solver

}

```
{ num_valence_eigenvalues = 1 
 num conduction eigenvalues = 1long tolerance = 1e-4}
```
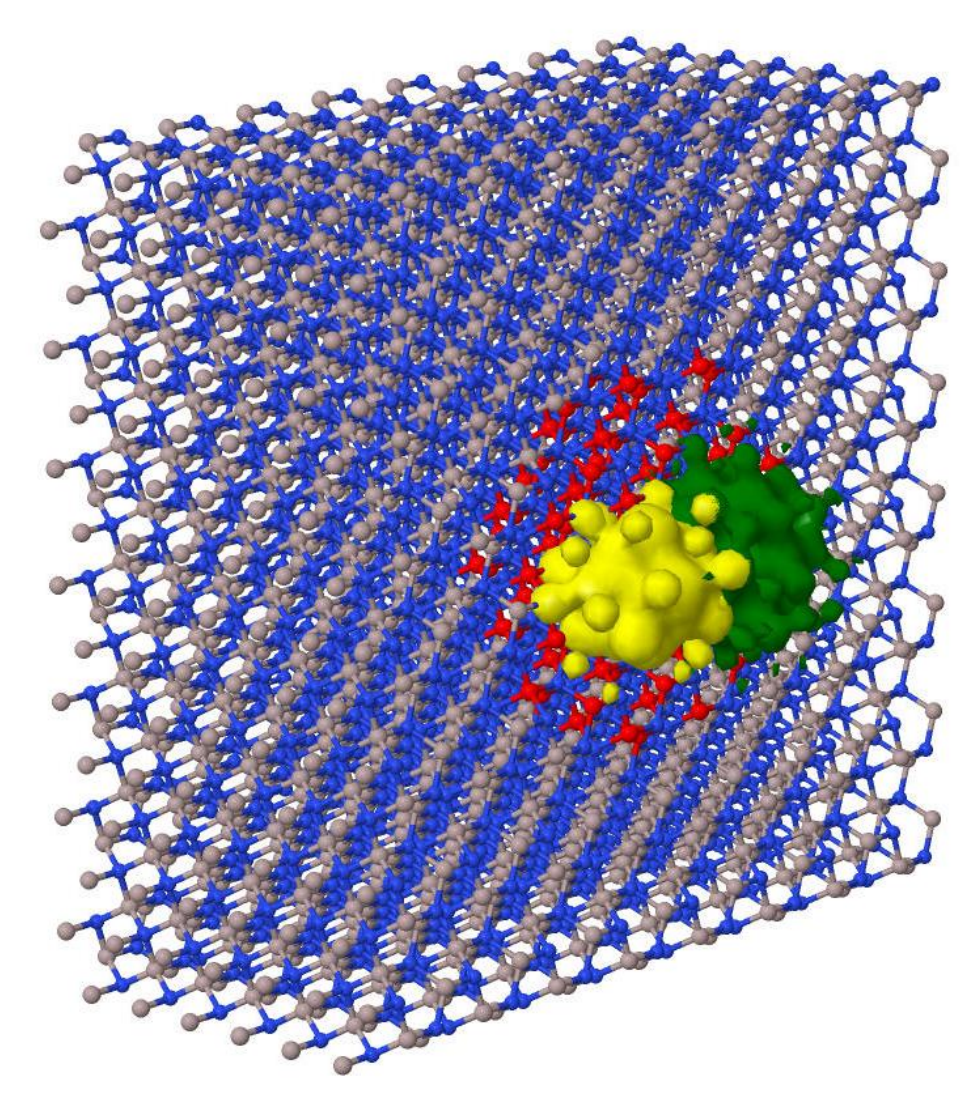

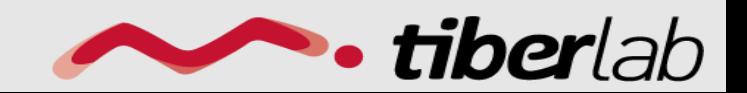